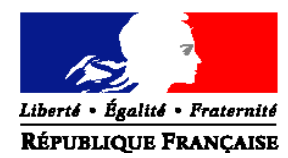

#### MINISTERE DE L'AGRICULTURE, DE L'ALIMENTATION, DE LA PÊCHE, DE LA RURALITE ET DE L'AMENAGEMENT DU TERRITOIRE

**Direction générale de l'alimentation Service de la prévention des risques sanitaires de la production primaire Sous-direction de la qualité et de la protection des végétaux Bureau de semences et de la santé des végétaux** Adresse : 251 rue de Vaugirard 75 732 PARIS CEDEX 15 Suivi par : Olivier Dufour Tél : 01 49 55 81 64 Courriel institutionnel : bssv.sdqpv.dgal@agriculture.gouv.fr Réf. Interne : BSSV/2011-12-006 MOD10.21 E 01/01/11 **NOTE DE SERVICE DGAL/SDQPV/N2011-8284 Date: 26 décembre 2011**

A l'attention de mesdames et messieurs les Préfets

Date de mise en application :Immédiate Abroge et remplace :La publication de la méthode VL/97/02 version b Nombre d'annexes :1 Degré et période de confidentialité :Aucun

**Objet :** Méthode officielle d'analyse MOA 021 relative à la détection du Plum pox potyvirus (PPV) - virus de la Sharka.

**Références** : Article R 202 du code rural, décret 2006-7 du 4 Janvier 2006 relatif aux laboratoires nationaux de référence, ainsi qu'à l'agrément et à la reconnaissance des laboratoires d'analyses dans le domaine de la santé publique vétérinaire et de la protection des végétaux, arrêté ministériel du 19 décembre 2007 fixant les conditions générales d'agrément des laboratoires d'analyses dans le domaine de la santé publique vétérinaire et de la protection des végétaux.

**Résumé :** Publication de la méthode officielle d'analyse MOA 021 relative à la détection du Plum pox potyvirus (PPV) -virus de la Sharka.

**Mots-clés** : Virologie - méthode officielle d'analyse - MOA - analyses - détection - Plum pox potyvirus *-* PPV *-* Sharka – Prunus.

**Destinataires**

**Pour information** : DRAAF et DAAF Anses-Laboratoire de la santé des végétaux

La présente note a pour objet la publication officielle de la méthode de détection du Plum pox potyvirus (PPV) ou virus de la Sharka.

Le Plum pox potyvirus est un organisme nuisible inscrit en annexe II, A, 2 de l'arrêté du 24 mai 2006 modifié qui transpose la Directive européenne 2000/29/CE modifiée. C'est à ce titre un organisme de lutte obligatoire sur végétaux de *Prunus* destinés à la plantation. Conformément aux arrêtés du 31 juillet 2000 modifié et du 17 mars 2011 susvisés le Plum pox potyvirus est également un organisme de lutte obligatoire sur le territoire national en production et fait l'objet d'un plan national de surveillance.

La méthode annexée à la présente note est divisée en deux parties :

- La partie A, décrivant le mode opératoire de la méthode de détection par ELISA doit être utilisée par les laboratoires agréés pour la détection de ce virus ;

 La partie B, décrivant le mode opératoire de la méthode de détection par PCR en temps réel doit être utilisée par le laboratoire national de référence (unité de quarantaine du Laboratoire de la santé des végétaux (LSV) de l'Anses basée à Lempdes), pour les analyses de confirmation dans certains cas pour les résultats positifs et/ou indéterminés obtenus par les laboratoires agréés, à la demande du responsable du prélèvement.  $\overline{a}$ 

> L'Inspectrice en Chef de la Santé Publique Vétérinaire Chef du Service de la Prévention des risques sanitaires

> > Emmanuelle SOUBEYRAN

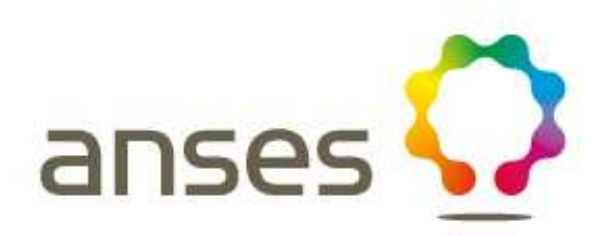

# **Détection du virus de la Sharka**  Plum pox potyvirus (PPV)

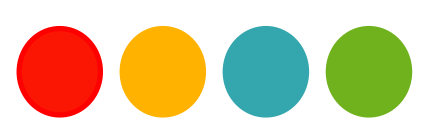

**Réf. : MOA 021 version 1a**

#### **Droits de reproduction et Copyright**

Le présent document est, sous sa forme électronique, mis gratuitement à la disposition des usagers du ministère chargé de l'agriculture en tant que méthode.

Le présent document est la propriété du ministère chargé de l'Agriculture, toute reproduction qu'elle soit totale ou partielle ne peut être effectuée qu'à la condition expresse que la source soit citée.

#### **Dates de validité du présent document**

Le présent document a valeur de méthode officielle à compter de sa date de publication indiquée ci-après. Il remplace alors de facto toute version antérieure.

Cependant, et sauf indication contraire explicite, la version précédente peut encore être utilisée pendant une durée maximale de 15 mois à compter de la date de publication de la nouvelle version, afin de tenir compte des cycles d'accréditation auxquels sont soumis les laboratoires de référence, agréés et reconnus officiellement.

Ce document étant susceptible d'évolution, il est de la responsabilité exclusive des utilisateurs de vérifier régulièrement qu'ils disposent bien de la dernière version.

Le tableau ci-dessous récapitule l'historique de la méthode.

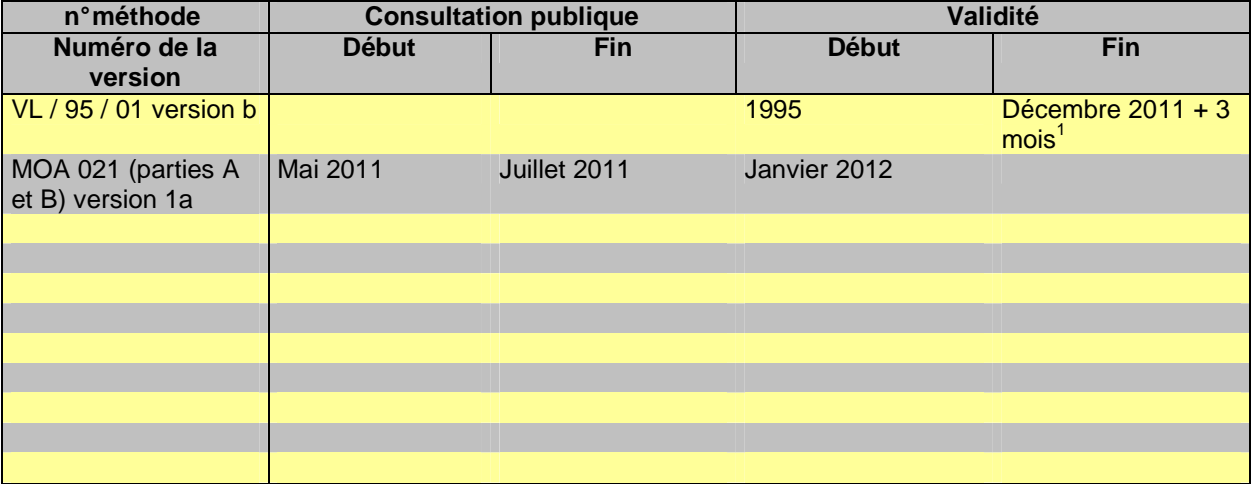

 $\overline{a}$ 

<sup>1</sup> En l'absence de modifications majeures apportées par la partie A, le délais de 15 mois est ramené à 3 mois

# **SOMMAIRE**

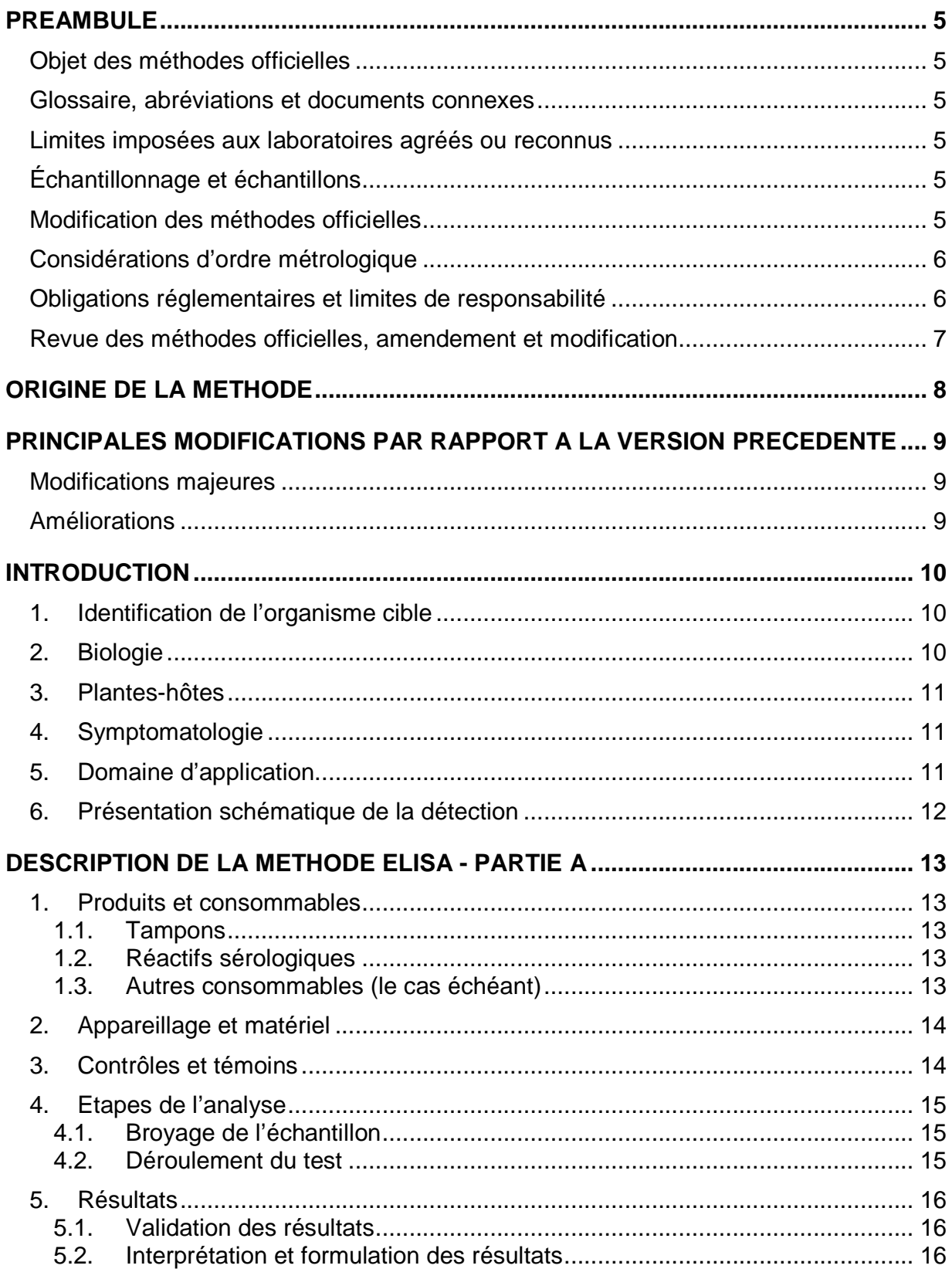

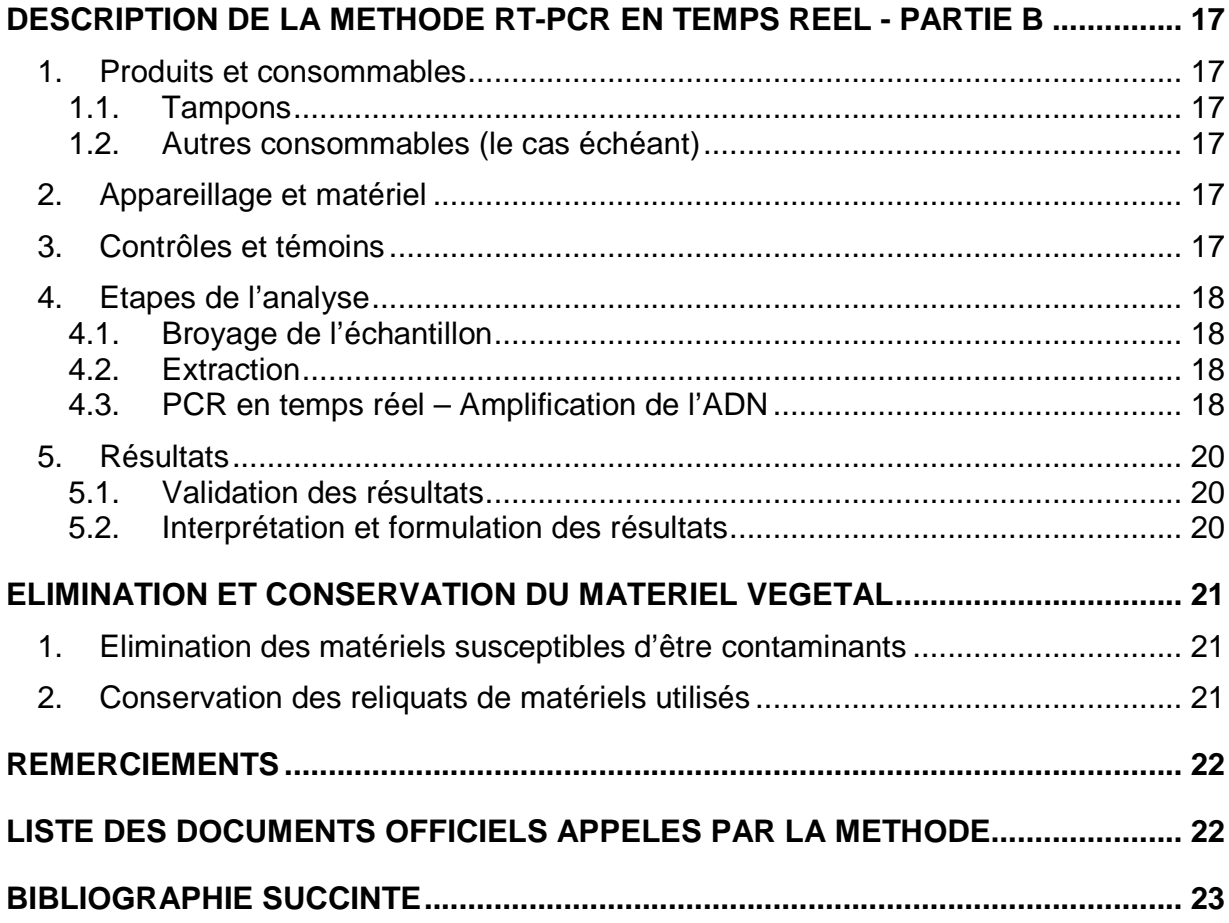

# **PREAMBULE**

#### **OBJET DES METHODES OFFICIELLES**

Les méthodes officielles, au sens du décret 2006-7 du 4 Janvier 2006, sont les méthodes validées par le ministère chargé de l'agriculture pour l'utilisation dans le cadre des actes officiels relevant de ses services (plans de contrôle et de surveillance, contrôles à l'importation et à l'exportation…). Ces méthodes concernent le diagnostic, la détection ou l'identification d'organismes nuisibles aux cultures, d'organismes envahissants ou d'organismes génétiquement modifiés pour le domaine d'application précisé dans la méthode.

Ces méthodes servent de « méthodes publiées » au sens de la norme ISO 17025 pour l'accréditation des laboratoires par le COFRAC.

#### **GLOSSAIRE, ABREVIATIONS ET DOCUMENTS CONNEXES**

Afin de limiter les problèmes d'interprétation des termes employés, le vocabulaire utilisé dans les méthodes officielles du ministère chargé de l'agriculture est issu des normes, guides ou glossaires nationaux ou internationaux appropriés (AFNOR, ISO, CIPV, OEPP…).

Le glossaire GLO-001 reprend les principales définitions. L'attention des lecteurs est attirée sur le fait que les termes intégrés au glossaire ne sont, en règle générale, pas spécifiquement repérés dans le corps des méthodes officielles.

Certains documents (composition de milieux et tampons…) peuvent être communs à plusieurs méthodes officielles. Pour faciliter leur harmonisation et leur mise à jour, ils sont rassemblés dans des recueils spécifiques, considérés comme faisant partie intégrante des méthodes officielles. Les méthodes officielles appellent alors ces documents spécifiques en donnant leur code tel que repris dans les recueils.

#### **LIMITES IMPOSEES AUX LABORATOIRES AGREES OU RECONNUS**

Le ministère chargé de l'agriculture peut proposer ou imposer aux laboratoires, agréés ou reconnus, de stopper l'analyse à une certaine étape précisée dans la méthode officielle et, le cas échéant, de transmettre le matériel nécessaire à la poursuite de l'analyse dans un autre laboratoire, agréé ou de référence. Il est de la responsabilité de chaque laboratoire de veiller à suivre les contraintes définies par son périmètre d'agrément ou de reconnaissance et par les exigences du ministère.

#### **ÉCHANTILLONNAGE ET ECHANTILLONS**

L'échantillonnage, est de la responsabilité des préleveurs et ses modalités sont définies par ailleurs.

L'échantillon reçu est réputé être homogène en l'état de sa réception, par contre, il n'est pas forcément représentatif du lot d'où il provient et le laboratoire ne pourra en aucune façon attester du caractère représentatif au sens de la statistique.

Le laboratoire peut être amené à séparer l'échantillon reçu en sous-échantillons pour les besoins de l'analyse, il s'agit alors d'une simple division et non d'un réel sous-échantillonnage au sens de la statistique, et le laboratoire n'a pas de ce fait à être accrédité pour l'échantillonnage.

#### **MODIFICATION DES METHODES OFFICIELLES**

Sur le principe, seules les méthodes officielles peuvent être utilisées dans le cas d'analyses officielles, sans aucune modification. Néanmoins, et afin que les laboratoires puissent mieux utiliser leurs ressources et valoriser leur expérience, la possibilité leur est laissée d'utiliser des méthodes dérivées ou alternatives, ou de remplacer un réactif-clé à la condition expresse que le LNR ait validé la modification.

Une méthode dérivée résulte de modifications de portées limitées appliquées à la méthode officielle (par exemple, remplacement d'une procédure d'extraction de l'ADN par une autre, utilisation d'un appareil de préparation de l'échantillon différent de celui prévu dans la méthode officielle…).

Une méthode alternative s'appuie sur des principes ou des technologies différentes de celles décrites dans les méthodes officielles, il s'agit réellement d'une autre méthode.

Un réactif-clé (ou critique) est un réactif directement impliqué dans la reconnaissance des organismes recherchés ou dont la qualité peut affecter directement le résultat.

Les laboratoires agréés évaluent les conséquences de la modification (d'une méthode par une autre ou d'un réactif-clé par un autre) conformément aux prescriptions du LNR et transmettent le dossier d'évaluation correspondant au LNR pour validation de cette modification.

Toute autre modification (qui n'a pas d'incidence prévisible sur le résultat) doit néanmoins faire l'objet d'une documentation apportant la preuve qu'elle n'interfère effectivement pas avec le résultat. Cette documentation est tenue en permanence à disposition du LNR.

Le ministère chargé de l'agriculture peut souhaiter faire profiter l'ensemble des laboratoires réalisant des analyses officielles des avantages que peuvent représenter les méthodes dérivées et alternatives qui lui sont proposées, en intégrant certaines modifications à l'occasion d'une révision de la méthode officielle. Le laboratoire à l'origine de l'amélioration est, dans ce cas, cité dans la méthode officielle.

#### **CONSIDERATIONS D'ORDRE METROLOGIQUE**

Afin d'alléger la lecture des méthodes officielles, seules les valeurs cibles des grandeurs mesurées sont indiquées dans le corps du texte, en unités du système international. Les erreurs maximales tolérées (EMT) à prendre en considération sont données dans le tableau ci-après (dans le cas contraire, des spécifications sont précisées dans le texte des méthodes).

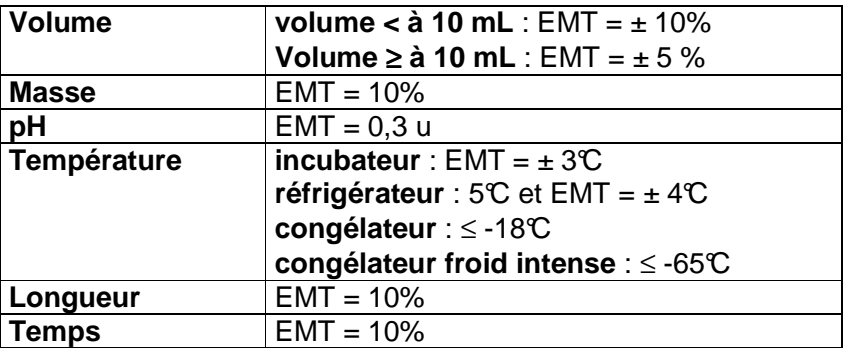

#### **OBLIGATIONS REGLEMENTAIRES ET LIMITES DE RESPONSABILITE**

La mise en œuvre des méthodes officielles s'applique sans préjudice des réglementations françaises et communautaires ou des exigences normatives auxquelles doivent se soumettre les laboratoires (circulation, détention, manipulation des organismes nuisibles, détention des substances réglementées, bonnes pratiques de laboratoire, santé et sécurité au travail, mesures de confinement, agrément des laboratoires, déclaration à la commission de génie génétique …).

Dans un certain nombre de cas, les méthodes peuvent appeler l'attention des lecteurs sur des risques potentiels liés par exemple à la dangerosité de certains produits ou à la rupture du confinement. Ces mises en garde ne sont destinées qu'à aider les lecteurs et n'ont vocation ni à être exhaustives, ni à se substituer aux exigences réglementaires existantes.

Toute personne physique ou morale constatant la présence, sur un végétal, une partie de végétal ou un produit d'origine végétale, d'un organisme nuisible réglementé a l'obligation d'en faire déclaration auprès des services régionaux de l'alimentation des directions régionales de l'agriculture, de l'alimentation et de la forêt.

Les conditions de mise en œuvre des méthodes officielles ainsi que la qualité des réactifs-clé utilisés sont susceptibles de modifier la qualité des résultats obtenus avec les méthodes officielles. Ces deux derniers aspects relèvent de la responsabilité des laboratoires utilisateurs.

Le ministère chargé de l'agriculture ne saurait être tenu pour responsable dans le cas de mises en œuvre inadéquates, volontaires ou non des méthodes officielles.

#### **REVUE DES METHODES OFFICIELLES, AMENDEMENT ET MODIFICATION**

Les méthodes officielles sont revues périodiquement à l'initiative du ministère chargé de l'agriculture ou du laboratoire national de référence. A chaque modification, le code de la méthode change comme indiqué au chapitre « principales modifications par rapport à la version précédente ».

Les usagers sont également invités à faire connaître dans les meilleurs délais leurs remarques, commentaires et suggestions, et à signaler toute erreur, omission ou imprécision constatées.

# **ORIGINE DE LA METHODE**

La partie A de la présente méthode est une actualisation de la méthode VL / 95 / 01 version b de détection du virus de la Sharka, Plum pox potyvirus (PPV), par la méthode ELISA.

Elle a été revue et mise en forme par l'équipe Laboratoire de l'unité de Quarantaine (station de Clermont-Ferrand) du Laboratoire de la Santé des Végétaux :

Le travail de relecture et de révision a été effectué par l'équipe « virologie » de l'unité bactériologie, virologie OGM ainsi que l'unité « Développement de Méthodes et Analyses » du Laboratoire de la Santé des Végétaux.

La partie B de la méthode de détection en RT-PCR en temps réel a été validée par le Laboratoire National de la Protection des Végétaux en juillet 2010 et a fait l'objet d'un rapport. Elle s'appuie sur la publication d'Olmos (2005).

# **PRINCIPALES MODIFICATIONS PAR RAPPORT A LA VERSION PRECEDENTE**

Une modification majeure concerne des parties clé ou le fond même de la méthode officielle, dont la prise en compte est susceptible d'améliorer significativement la portée ou le résultat de la méthode d'analyse. Sa prise en compte peut nécessiter des adaptations importantes ayant un impact sur l'accréditation du laboratoire, c'est pourquoi un délai est en règle générale accordé pour que les laboratoires de référence, agréés ou officiellement reconnus l'intègrent au premier audit d'accréditation. Dans certains cas, clairement précisés, une modification peut nécessiter une prise en compte immédiate par les laboratoires. En cas de modification majeure, le numéro de version est incrémenté d'une unité (exemple: le version v1c devient v2a).

Une amélioration est une modification mineure, qui apporte des précisions utiles ou pratiques, reformule les propos pour les rendre plus clairs ou plus précis, rectifie des erreurs bénignes. Elle n'est pas de nature à remettre en cause l'accréditation du laboratoire. Elle doit être prise en compte dans les meilleurs délais par les laboratoires de référence, agréés et officiellement reconnus. En cas d'amélioration, le numéro de version reste le même mais la lettre associée est incrémentée (exemple: la version v1c devient v1d).

## **MODIFICATIONS MAJEURES**

La présente version ne comporte aucune modification majeure concernant la partie A par rapport à la méthode VL / 95 / 01 version b.

### **AMELIORATIONS**

Les améliorations de pure forme (y compris les corrections grammaticales ou orthographiques) ne sont pas reprises dans cette synthèse des améliorations.

# **INTRODUCTION**

La maladie de la Sharka, causée par le Plum Pox Virus, affecte des espèces fruitières du genre Prunus spp. Cette variole du prunier est considérée comme la maladie virale la plus dévastatrice des arbres fruitiers d'un point de vue agronomique et économique pour la filière. Incurable, elle altère la qualité des fruits des arbres contaminés, jusqu'à les rendre impropres à la consommation.

### **1. Identification de l'organisme cible**

Taxonomie : Nom : Plum Pox Virus (PPV) Synonyme : Virus de la maladie de la Sharka Taxon : Potyviridae, Potyvirus Nom commun : Sharka, Plum Pox

Le Plum Pox Virus (PPV) est un virus filamenteux dont les particules font 700 nm de longueur et 11 nm de diamètre. Il possède un ARN monocaténaire d'un poids moléculaire de 3,5 x 10<sup>6</sup> Da. Des inclusions de type pinwheel (roue à aubes) sont présentes dans le cytoplasme des cellules des feuilles et des fruits infectés. Plusieurs ARN de PPV ont été clonés (Ravelonandro et al, 1988) et le séquençage des nucléotides du virus a été réalisé (Maiss et al, 1989).

A l'origine, diverses souches de PPV ont été distinguées (nécrotique, intermédiaire, jaune) en se basant sur les symptômes obtenus après inoculation de plantes indicatrices herbacées. Ensuite, les types D (Dideron) et M (Marcus) ont été différenciés par sérologie (Kerlan et Dunez, (1976)). A l'heure actuelle, sept souches de PPV ont été identifiées, sur la base de critères immunologiques et surtout moléculaires (Candresse et al. (1998)) : PPV-M, PPV-D, PPV-C (Cherry), PPV-EA (El Amar), PPV-W (Winona), PPV-Rec (Recombinant) et PPV-T (Turkish) (Candresse and Cambra (2006), James and Glasa, (2006), Ulubas Serce et al. (2009)).

Elles présentent des distributions géographiques et des prévalences très différentes.

En France, seules les souches PPV-D et PPV-M ont été identifiées. Les données de terrain et d'expérimentation en conditions contrôlées montrent que la souche PPV-M est généralement plus épidémique que la souche PPV-D.

La souche PPV-EA est géographiquement restreinte à l'Egypte. La souche PPV-W a été isolée au Canada sur P. domestica. Pendant longtemps, le cerisier n'était pas considéré comme hôte du PPV, cependant, des isolats de PPV-C ont été isolés de cette matrice dans différents pays européens et en Turquie.

La souche PPV-Rec est une recombinaison naturelle entre PPV-D et PPV-M montrant une épidémiologie proche de la souche PPV-D.

Récemment un second isolat de type recombinant PPV-T a été trouvé en Turquie.

**Remarque** : le PPV a été pendant longtemps le seul potyvirus connu comme infectant les arbres fruitiers (Garcia et al. (1994)), mais un virus apparenté a été découvert et appelé Asian prunus latent potyvirus (Hadidi & Levy, 1994). On l'a signalé en Amérique du Nord sur pêchers et Prunus mumes importés de l'est de l'Asie. On peut le distinguer du PPV en utilisant certaines amorces d'ADN spécifiques, mais dans les autres tests, il donne des réactions croisées. Ce virus, encore mal connu pourra être sélectionné préférentiellement pour toute étude de spécificité.

#### **2. Biologie**

Les Prunus infectés constituent la principale source d'inoculum. A partir de ces arbres, les virus se transmettent par greffage ou de manière non-persistante par des pucerons vecteurs : Aphis spiraecola et Myzus persicae. D'autres pucerons transmettent aussi le PPV mais moins efficacement. Le nombre d'arbres infectés dans un verger est directement lié, pendant une saison donnée, au nombre de pucerons ailés. Les pucerons effectuent des piqûres d'essai ou d'alimentation sur les feuilles infectées puis s'envolent vers d'autres arbres où ont lieu à nouveau des piqûres d'essai et d'alimentation. La capacité d'inoculation du vecteur varie considérablement selon la souche du virus (Massonié et Maison, 1976).

#### Détection du virus de la Sharka, Plum pox potyvirus (PPV) : MOA 021 version 1a

### **3. Plantes-hôtes**

Les principales plantes-hôtes ligneuses sont des espèces fruitières du genre Prunus, dont l'abricotier (P. armeniaca), le pêcher (P. persica) et les pruniers (P. domestica et P. salicina). L'amandier (P. dulcis) peut être infecté par le PPV mais présente peu de symptômes (Festic, 1978). Le PPV infecte la majorité des espèces sauvages et ornementales du genre Prunus, comme P. besseyi, P. cerasifera, P. insititia, P. tomentosa. Les Prunus spp. sensibles sont fréquemment cultivées pour la production de fruits (variétés et porte-greffes) dans toutes les parties de l'Europe. Les plantes-hôtes sauvages ligneuses comme herbacées sont largement répandues et constituent des réservoirs potentiels pour la maladie.

# **4. Symptomatologie**

Les symptômes peuvent apparaître sur feuilles ou sur fruits. Ils sont particulièrement nets sur feuilles au printemps : taches, bandes ou anneaux chlorotiques, éclaircissement des nervures et même déformations foliaires chez le pêcher. Les fruits infectés présentent des taches ou des anneaux. Les prunes ou les abricots malades sont déformés et présentent un brunissement interne de leur chair ; leurs noyaux présentent des taches ou des anneaux pâles (Dunez, 1987). Les symptômes de la Sharka dépendent beaucoup de la localité, de la saison, de l'espèce de Prunus et du cultivar ou de l'organe (feuille ou fruit) (Dosba et al, 1986).

### **5. Domaine d'application.**

#### **Objets susceptibles d'être soumis à analyse.**

Les échantillons analysables par la méthode sont :

- des feuilles :
- des fleurs :
- et, le cas échéant (voir limitations ci-dessous) :
	- des fruits;
		- des jeunes pousses ;
	- des bourgeons dormants :
	- des écorces de jeunes pousses ou de branches.

#### **Limitations relatives aux objets susceptibles d'être soumis à analyse**

L'analyse est principalement réalisée sur des échantillons de feuilles et de fleurs. Une réserve sera émise quant aux résultats d'analyses réalisées sur des échantillons autres que feuilles et fleurs.

Le prélèvement doit être réalisé au niveau de la canopée du végétal, au milieu des branches charpentières (il est recommandé d'éviter les prélèvements en été dans les zones de climat méditerranéen).

A l'automne, l'analyse peut être conduite sur des feuilles matures.

Les échantillons doivent arriver au laboratoire en bon état, (propres, frais et non nécrosés …). Dans le cas contraire, le laboratoire émet une réserve sur tout résultat d'analyse négatif en précisant l'état dégradé de l'échantillon à la réception au laboratoire.

#### **Grandeur de l'objet soumis à analyse.**

Le prélèvement doit être constitué de 4 ou 5 g de feuilles (environ une trentaine de feuilles bien développées) d'un même arbre.

Il convient de privilégier le prélèvement de matériel végétal présentant des symptômes (voir point 4 cidessus).

#### **Précaution(s) particulière(s) à prendre.**

A réception, les échantillons, sous la forme de leur prélèvement, ou préparés pour analyse (prélèvement découpé de manière homogène, mélangé et aliquoté) peuvent être conservés :

- à l'état réfrigéré : + 5°C  $\pm$  4°C pendant une semaine maximum
- à l'état congelé : température inférieure à –10°C p endant un mois maximum

Le mode de conservation à l'état réfrigéré est à privilégier dans le cas de l'application de la méthode ELISA.

#### Détection du virus de la Sharka, Plum pox potyvirus (PPV) : MOA 021 version 1a

# **6. Présentation schématique de la détection**

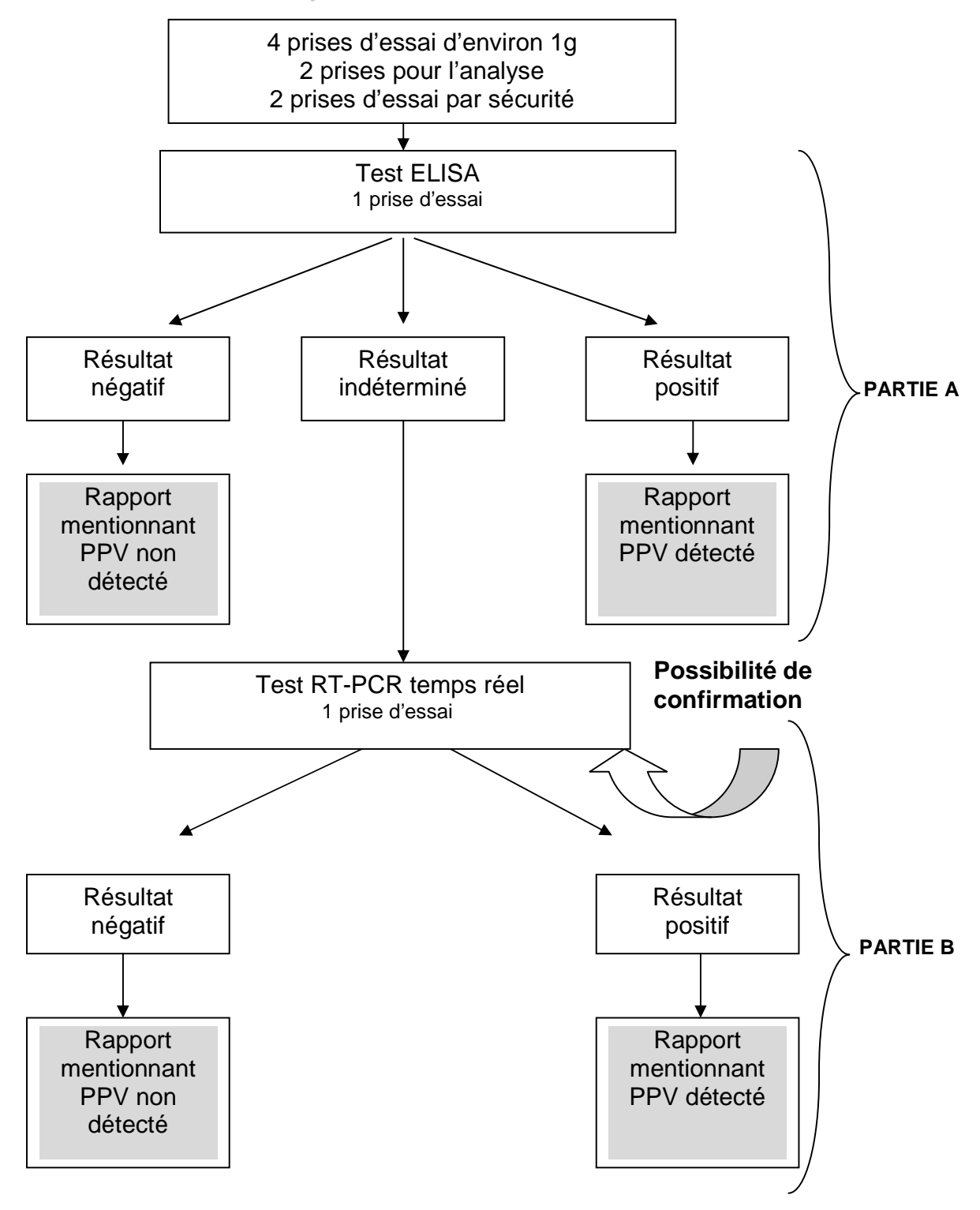

# **PARTIE A**

# **DESCRIPTION DE LA METHODE ELISA**

### **1. Produits et consommables**

Les recommandations des fournisseurs, concernant les conditions de stockage avant utilisation, seront suivies, ainsi que la conservation en cours d'utilisation. A défaut le laboratoire définira les conditions qu'il jugera optimales.

Certains produits utilisés dans cette méthode peuvent présenter un risque pour l'opérateur et/ou pour l'environnement. Il convient de suivre les recommandations du fournisseur pour l'utilisation de ces produits et l'élimination des déchets.

#### 1.1.Tampons

Composition et préparation :

La liste des tampons nécessaires à la mis en œuvre de la méthode est la suivante :

- tampon de lavage :
- tampon de coating :
- tampon de blocage (facultatif) ;
- tampon de broyage ou d'extraction ;
- tampon de conjugué ;
- tampon de substrat.

Les tampons utilisés doivent être ceux utilisés par le fournisseur de réactifs sérologiques.

Le laboratoire peut aussi fabriquer et utiliser certains tampons communs à d'autres méthodes ELISA (lavage, coating et substrat). Pour cela, le laboratoire se référera au répertoire des recettes en vigueur (REP-001).

Par contre, les tampons spécifiques de l'antiserum (tampon de conjugué) ou pour lesquels un emploi exclusif est spécifié (certains tampons d'extraction), doivent être impérativement ceux recommandés par le fournisseur de réactifs sérologiques.

Les préparations de tampon et leur durée et conditions de conservation doivent en tout point être conformes aux recommandations du fournisseur ou au répertoire des recettes le cas échéant.

#### 1.2.Réactifs sérologiques

Le laboratoire utilisera des réactifs spécifiques du PPV (anticorps polyclonaux ou anticorps monoclonaux universels).

Ces réactifs devront pouvoir détecter l'ensemble des souches du PPV.

Un conseil pour le choix du fournisseur de réactifs sérologiques peut être apporté par le laboratoire de référence ; il est donc recommandé de contacter ce laboratoire avant chaque campagne d'analyse.

Dans tous les cas, le laboratoire ne pourra pas utiliser un réactif testé puis déclaré non satisfaisant par le laboratoire de référence.

Rappel : les antisera doivent faire l'objet des contrôles et vérifications décrits dans la MOA 008.

#### 1.3.Autres consommables (le cas échéant)

**-Eau de qualité « analytique »** (i.e. déminéralisée, distillée, osmosée,…) garantissant d'atteindre les critères de performance attendus pour les tests.

**-Plaques de microtitration (et couvercles)**: Utiliser des plaques de microtitration à fond plat de type NUNC Immunosorbent Maxisorp certifiées ou de toute autre marque assurant une qualité de réaction au moins équivalente.

**-Substrat** : à diluer dans du tampon de substrat selon les consignes du fournisseur. Pour un marquage à la phosphatase alcaline (le plus fréquent), le substrat est le p-nitrophényl phosphate.

**-Produit désinfectant** : désinfection des surfaces de travail et du matériel par un produit virucide (eau de Javel à 0,96% de chlore actif par exemple)

### **2. Appareillage et matériel**

Pour la mise en œuvre de cette méthode, le laboratoire disposera des appareils décrits dans la méthode officielle d'analyse « Techniques ELISA » (MOA 008).

Différents systèmes de broyage peuvent être utilisés, en fonction de l'appareillage disponible au laboratoire.

Toutes les méthodes sont considérées valables à condition de mettre en œuvre les moyens qui permettent d'éviter les risques de contaminations croisées. En particulier, le matériel de broyage utilisé doit être facilement désinfecté en cas de rupture des conditionnements contenant le matériel végétal.

L'utilisation d'un broyeur à bille, avec broyage de l'échantillon dans un sachet de broyage en plastique, muni d'une gaze de filtration à mailles en nylon est recommandée. Le broyat peut alors être récupéré directement dans le sachet.

Pour les matériaux plus durs, l'utilisation préalable d'une presse facilitera le broyage.

#### **3. Contrôles et témoins**

Il est obligatoire d'intégrer des références de lecture sur chaque plaque de microtitration. Conformément aux exigences de la méthode officielle d'analyse « Techniques ELISA » (MOA 008), ces références sont constituées :

-**des témoins sains (TS)** : il s'agit de références " matrices de Prunus non infectés ".

Il convient d'utiliser des témoins sains de même nature (feuilles, fleurs, …) et de même espèce (prunier, pêcher, abricotier) que les matrices à analyser.

Il est préférable que la forme d'utilisation (forme réfrigérée, forme congelée, …), le stade physiologique (organes jeunes, organes sénescents,...) et les conditions de culture des témoins sains soient identiques à ceux des échantillons à analyser.

Les témoins sains sont traités en parallèle et selon les mêmes conditions que les échantillons à analyser.

Ils sont au minimum de 2, à raison de 2 puits par témoin. L'utilisation de 3 témoins (soit 6 puits) est recommandée.

Ces témoins sains serviront à déterminer les seuils de positivité et de négativité.

-**des témoins malades (TM) :** ils donnent l'assurance d'un déroulement correct de la manipulation.

Pour chaque série d'analyses, on peut soit utiliser des échantillons végétaux contaminés (si possible Prunus spp) préparés au laboratoire (échantillons de référence naturellement contaminés) ou des témoins commerciaux positifs (lyophilisés, glycérolés…) à préparer selon les recommandations du fournisseur.

#### - **des témoins tampon (TP)**

Il s'agit d'un essai blanc constitué uniquement du tampon de broyage pour le contrôle du bruit de fond sur le tampon de broyage et vérifier que celui-ci est indemne de toute contamination susceptible de modifier les résultats d'analyse.

- **des témoins substrat** (appelés également puits substrat).

Une colonne des plaques de microtitration est remplie d'eau de qualité analytique à chaque étape de dépôt, excepté à la dernière étape où elle est remplie de la solution de substrat. Elle permet de faire le "blanc" ou zéro optique sur le spectrophotomètre du lecteur de plaques de microtitration.

Si l'appareil de lecture ne permet pas de produire automatiquement des valeurs d'absorbances corrigées, la moyenne des absorbances des puits substrat est soustraite de l'absorbance brute des essais.

#### Détection du virus de la Sharka, Plum pox potyvirus (PPV) : MOA 021 version 1a

L'utilisation de ces références sert à valider le bon déroulement des différentes étapes de l'analyse ainsi que les résultats obtenus sur les différentes microplaques. Leur observation et/ou lecture et conformité à l'attendu sont un préalable à l'interprétation des résultats obtenus sur les échantillons soumis à analyse.

#### **4. Etapes de l'analyse**

Établir soigneusement le plan de distribution (plan de plaque) et d'identification des extraits. Chaque échantillon est au moins répété 1 fois soit 2 puits par échantillon. Il est recommandé de ne pas utiliser les puits de bordure, sauf si le laboratoire peut prouver l'absence d'effet bordure.

#### 4.1.Broyage de l'échantillon

S'il n'est pas déjà prêt, l'échantillon sera découpé de manière homogène, puis mélangé. Il convient de conserver à une température inférieure à –18°C, une fraction ainsi préparée de chaque échantillon afin de pouvoir recommencer l'analyse en cas de résultat indéterminé.

La conservation sous forme découpée étant très limitée à température ambiante, il faudra donc veiller à maintenir les échantillons au froid positif (au réfrigérateur ou sur glace) et procéder rapidement au broyage.

Broyer le matériel végétal dans le tampon de broyage préconisé par le fournisseur de réactifs sérologiques et selon le ratio masse/volume préconisé par le fournisseur (généralement 1/10 ou 1/20, soit respectivement, 1g de matériel végétal frais pour 10 mL ou 20 mL de tampon de broyage).

Pour une prise d'essai sur matériel végétal déshydraté (lyophilisé), la masse à mettre en œuvre sera celle issue de la déshydratation du même matériel végétal frais.

Si le dépôt n'est pas immédiat, les broyats doivent être conservés à l'état réfrigéré + 5°C  $\pm$  4°C pendant au maximum 4h.

Après dépôt, une fraction de chaque broyat est à conserver à une température inférieure à -10°C dans l'attente d'un résultat définitif. Ces fractions pourront servir à une éventuelle confirmation.

#### 4.2.Déroulement du test

Suivre en priorité le protocole d'analyse du fournisseur de réactifs (étapes, durées d'incubation, volumes, dilutions).

Les recommandations de la MOA 008 devront impérativement être suivies.

En absence de consigne précise du fournisseur de réactifs, et dans le cas d'une DAS-ELISA ou d'une TAS-ELISA, à titre indicatif, le choix des paramètres peut être le suivant :

**Coating (Immunoglobulines IgG) :** au moment de l'emploi les IgG sont diluées puis homogénéisées dans du tampon coating. Remplir les puits des microplaques à raison de 100µL / puits.

Incuber à + 37°C ou à température ambiante, durée à fixer comprise entre 2 et 4h ; ou encore à +5°C pendant une nuit.

Lavages : au minimum 3 lavages, chacun comportant un temps d'incubation du tampon de lavage dans les puits de 2 à 4 minutes avant de vider.

**Dépôt des extraits** : remplir les puits à raison de 100 µL/ puits avec les extraits de plante.

Incuber à température ambiante pendant 2h ou à +5°C pendant une nuit.

Prendre toutes les précautions possibles pour éviter toute contamination d'un puits à l'autre (changement de cône de pipette, dépôt des extraits au fond des cupules sans créer d'aérosols,…).

Lavages : au minimum 5 lavages, chacun comportant un temps d'incubation du tampon de lavage dans les puits de 2 à 4 minutes avant de vider.

Détection du PPV - MOA 021 **Conjugué (Immunoglobulines couplées à l'enzyme : IgG-E) :** au moment de l'emploi les IgG-E sont diluées puis homogénéisées dans du tampon conjugué. Remplir les puits à raison de 100µL / puits.

Incuber à + 37°C ou à température ambiante, durée à fixer comprise entre 2 et 4h ; ou encore à +5°C pendant une nuit.

**Lavages :** au minimum 3 lavages, chacun comportant un temps d'incubation du tampon de lavage dans les puits de 2 à 4 minutes avant de vider.

**Substrat** : pour un marquage à la phosphatase alcaline (le plus fréquent), le substrat, p-nitrophényl phosphate, est mis en solution dans du tampon substrat, à la concentration de 1mg/mL. Remplir les puits des microplaques à raison de 100µL/ puits. Incuber à température ambiante.

Lecture : pour le marqueur phosphatase alcaline et le p-nitrophényl phosphate comme substrat, la lecture d'absorbance se fait à 405 nm. Plusieurs lectures peuvent être réalisées à des temps différents.

A titre d'exemple, s'il n'est pas prévu par le fournisseur de réactifs de bloquer la réaction enzymatique, les lectures peuvent être faites à environ 30mn, 1h et 2h, voire plus si nécessaire (réaction lente) après ajout de la solution de substrat.

La lecture de référence utilisée pour calculer les seuils pourra être celle effectuée à environ 2h.

**Remarques** : Pour éviter au cours du temps des variations non contrôlées des conditions environnementales pouvant avoir une incidence sur le déroulement des différentes réactions, il est prudent de réaliser ces opérations dans un environnement (température, hygrométrie, luminosité,…) défini et constant. L'utilisation de couvercles sur les microplaques et leur maintien à l'obscurité à des températures contrôlées durant toutes les phases d'incubation peuvent être des mesures préventives y contribuant.

Toutes ces étapes simples doivent être menées avec soin constance et rigueur, notamment les opérations de lavage.

#### **5. Résultats**

### 5.1.Validation des résultats

Les résultats ne sont interprétables qu'à partir du moment où tous les critères de validation des microplaques présentés dans la méthode officielle d'analyse « Techniques ELISA » (MOA 008) sont vérifiés.

#### 5.2. Interprétation et formulation des résultats

En absence de recommandations explicites, de la part du fournisseur de réactifs, l'interprétation des résultats peut se pratiquer sur la base du calcul de deux seuils, notés S1 et S2 :

S1 = « Moyenne absorbances corrigées des TS » x 2

 $S2 =$  « Moyenne absorbances corrigées des TS » x 3 ou 4 selon l'habitude du laboratoire

Absorbance corrigée = absorbance brute – absorbance substrat (zéro optique effectué sur les puits substrats).

Conformément à la méthode officielle d'analyse « Techniques ELISA » (MOA 008), d'autres méthodes de calcul pour établir les seuils, voire pour établir un seuil unique, sont utilisables. Il appartient à chaque laboratoire de décrire et de valider ces méthodes.

L'analyse étant qualitative, trois catégories de résultats sont définies : positif, indéterminé, négatif. (Pour les interprétations n'utilisant qu'un seul seuil, les catégories de résultats sont : positif et négatif)

**Positif** : la valeur de l'absorbance de l'essai est supérieure ou égale à S2. Le résultat est : « PPV détecté dans l'échantillon analysé selon la technique ELISA ».

**Indéterminé** : la valeur de l'absorbance de l'essai est comprise dans l'intervalle S1-S2. Le résultat est : « la méthode ne permet pas de déterminer le statut de l'échantillon, des analyses complémentaires sont nécessaires ».

**Négatif** : la valeur de l'absorbance de l'essai est inférieure à S1. Le résultat est : «PPV non détecté dans l'échantillon analysé selon la technique ELISA ».

# **PARTIE B**

# **DESCRIPTION DE LA METHODE RT-PCR EN TEMPS REEL**

#### **1. Produits et consommables**

Les recommandations des fournisseurs, concernant les conditions de stockage avant utilisation, seront suivies, ainsi que la conservation en cours d'utilisation. A défaut le laboratoire définira les conditions qu'il jugera optimales.

Certains produits utilisés dans cette méthode peuvent présenter un risque pour l'opérateur et/ou pour l'environnement. Il convient de suivre les recommandations du fournisseur pour l'utilisation de ces produits et l'élimination des déchets.

#### 1.1.Tampons

Composition et préparation :

La liste des tampons nécessaires à la mis en œuvre de la méthode est la suivante :

- tampon d'extraction PBS-PVP10-DIECA.
- tampon Kit Qiagen

Les tampons utilisés doivent être ceux utilisés par le fournisseur de réactifs.

Le laboratoire peut aussi fabriquer certains tampons. Pour cela, le laboratoire se référera au répertoire des recettes en vigueur (REP-001).

Les préparations de tampon et leur durée et conditions de conservation doivent en tout point être conformes aux recommandations du fournisseur ou au répertoire des recettes le cas échéant.

#### 1.2.Autres consommables (le cas échéant)

Pour la mise en œuvre de cette méthode, le laboratoire se conformera la méthode officielle d'analyse «Techniques qualitatives d'amplification enzymatique des acides nucléiques : PCR (Polymerase Chain Reaction), RT-PCR (Reverse Transcription-PCR) et PCR temps réel. Détection et identification des organismes phytopathogènes » (MOA 022).

#### **2. Appareillage et matériel**

Pour la mise en œuvre de cette méthode, le laboratoire disposera des appareils adaptés décrits dans la méthode officielle d'analyse cf ci-dessus» (MOA 022).

Différents systèmes peuvent être utilisés, en fonction de l'appareillage disponible au laboratoire.

Toutes les méthodes sont considérées comme valables à condition de mettre en œuvre les moyens qui permettent d'éviter les risques de contaminations croisées.

Nous recommandons l'utilisation d'un broyeur à bille, avec broyage de l'échantillon dans un sachet de broyage en plastique, muni d'une gaze de filtration à mailles en nylon. Le broyat peut alors être récupéré directement dans le sachet.

### **3. Contrôles et témoins**

Des échantillons de référence doivent être inclus en cours de processus analytique pour valider les différentes étapes de la méthode. Les contrôles à produire au cours de l'analyse sont les suivants :

- un contrôle positif de processus  $(E +)$ : matrice contenant l'organisme cible traité dans les mêmes conditions que les échantillons à analyser déclarés contaminés à l'issue de la manipulation ;
- un contrôle négatif de processus (E -) : matrice ne contenant pas l'organisme cible traité dans les mêmes conditions que les échantillons à analyser déclarés non contaminés à l'issue de la manipulation ;
- un contrôle positif d'amplification  $(A +)$ : solution d'acide nucléique cible
- un contrôle négatif d'amplification (A -) : eau RNase free

### **4. Etapes de l'analyse**

### 4.1.Broyage de l'échantillon

Le matériel végétal est broyé dans 10 volumes de tampon de d'extraction PBS-PVP10-DIECA (voir sa composition en annexe 1) : soit 1g de matériel végétal frais pour 10 mL de tampon. Les broyats obtenus peuvent être conservés à +5°C m ais doivent être utilisés le plus rapidement possible (au plus tard dans la demi-journée).

#### 4.2.Extraction

L'ARN viral est purifié à l'aide du kit Qiagen RNeasy Plant mini kit modifié selon Olmos (2005) pour chaque échantillon :

- 1. Dans un microtube, mettre 350 µL de tampon RLT et ajouter 200 µL de broyat. Bien homogénéiser.
- 2. Déposer les 550 µL du mélange RLT/broyat sur la colonne QIAshredder (violette) posée sur le microtube fourni.
- 3. Centrifuger 2 minutes à environ 8 000 g.
- 4. Jeter la colonne QIAShredder. Transférer le filtrat (environ 500 µL) dans un microtube contenant 250 µL d'éthanol absolu (min 95%vol.) et homogénéiser par aspirations.refoulement.
- 5. Transférer le mélange sur la colonne Rneasy (rose) posée sur le microtube collecteur fourni.
- 6. Centrifuger 1 minute à environ 8 000 g.
- 7. Jeter le filtrat et replacer la colonne RNeasy sur le microtube collecteur.
- 8. Laver la colonne RNeasy en ajoutant 700 µL de tampon RW1
- 9. Centrifuger 1 minute à environ 8 000 g.
- 10. Jeter le filtrat et replacer la colonne RNeasy sur le microtube collecteur.
- 11. Laver la colonne RNeasy en ajoutant 500 µL de tampon RPE
- 12. Centrifuger 1 minute à environ 8 000 g.
- 13. Jeter le filtrat et replacer sur le microtubecollecteur.
- 14. Laver la colonne RNeasy en ajoutant 500 µL de tampon RPE
- 15. Centrifuger 2 minutes à environ 8 000 g.
- 16. Jeter le filtrat et le microtube collecteur.
- 17. Placer la colonne RNeasy sur le microtube 1,5 mL fourni.
- 18. Eluer l'ARN avec 50 µL d'eau Rnase free.
- 19. Centrifuger 1 minute à environ 8 000 g.
- 20. Jeter la colonne RNeasy et conserver l'extrait d'ARN à environ -20°C en attente de son utilisation.

Remarque : s'agissant d'une étape critique, l'utilisation d'un autre kit ou protocole d'extraction est assujettie aux dispositions du point « modifications des méthodes officielles » en préambule.

#### 4.3.PCR en temps réel – Amplification de l'ADN

Pour chaque extrait d'ARN, un minimum de 2 tubes de réaction PCR doit être réalisé. L'amplification spécifique d'un fragment de 76 pb nécessite l'utilisation des amorces suivantes (Olmos, 2005) :

 P241 : 5'-CGT TTA TTT GGC TTG GAT GGA A-3' P316D : 5'-GAT TAA CAT CAC CAG CGG TGT G-3' P316M : 5'-GAT TCA CGT CAC CAG CGG TGT G-3'

Les deux amorces reverse sont ajoutées dans le mix, elles permettent d'amplifier la souche D ou M et la souche Rec (voir le chapitre sur l'identification de l'organisme cible).

La sonde utilisée est la suivante :

PPV-DM : (FAM) 5'-CGT CGG AAC ACA AGA AGA GGA CAC AGA-3' (TAMRA)

#### Détection du virus de la Sharka, Plum pox potyvirus (PPV) : MOA 021 version 1a

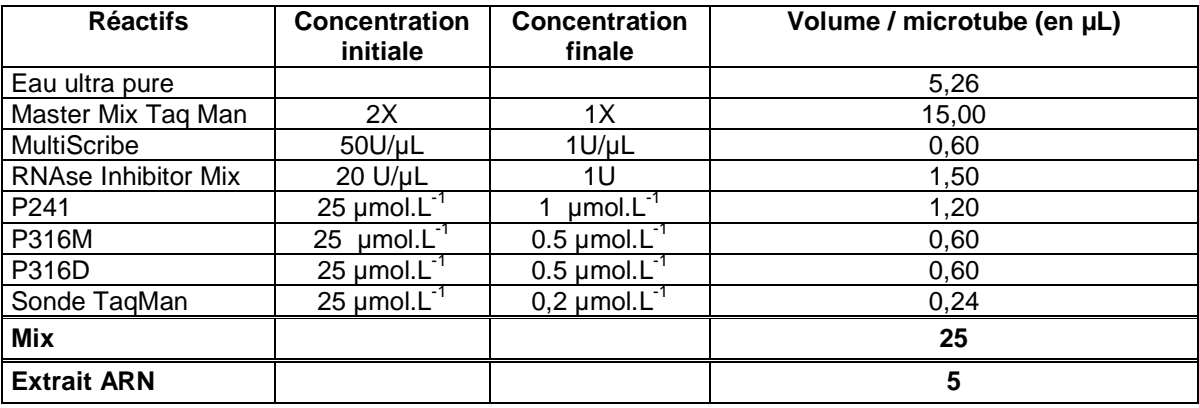

Préparer le mélange réactionnel suivant et ajouter 5 µL d'extrait d'ARN :

Le mélange réactionnel a un volume total de **30 µL**.

Remarque : Le protocole a été évalué avec le mélange réactionnel du kit TaqMan Universal PCR Master Mix, No AmpErase UNG de la société Applied Biosystem (ce kit contient du Rox en référence passive pour les thermocycleurs qui le nécessitent).

Remarque : s'agissant d'un réactif critique, l'utilisation d'un autre mastermix est assujettie aux dispositions du point « modifications des méthodes officielles » en préambule.

#### *Programme du thermocycleur :*

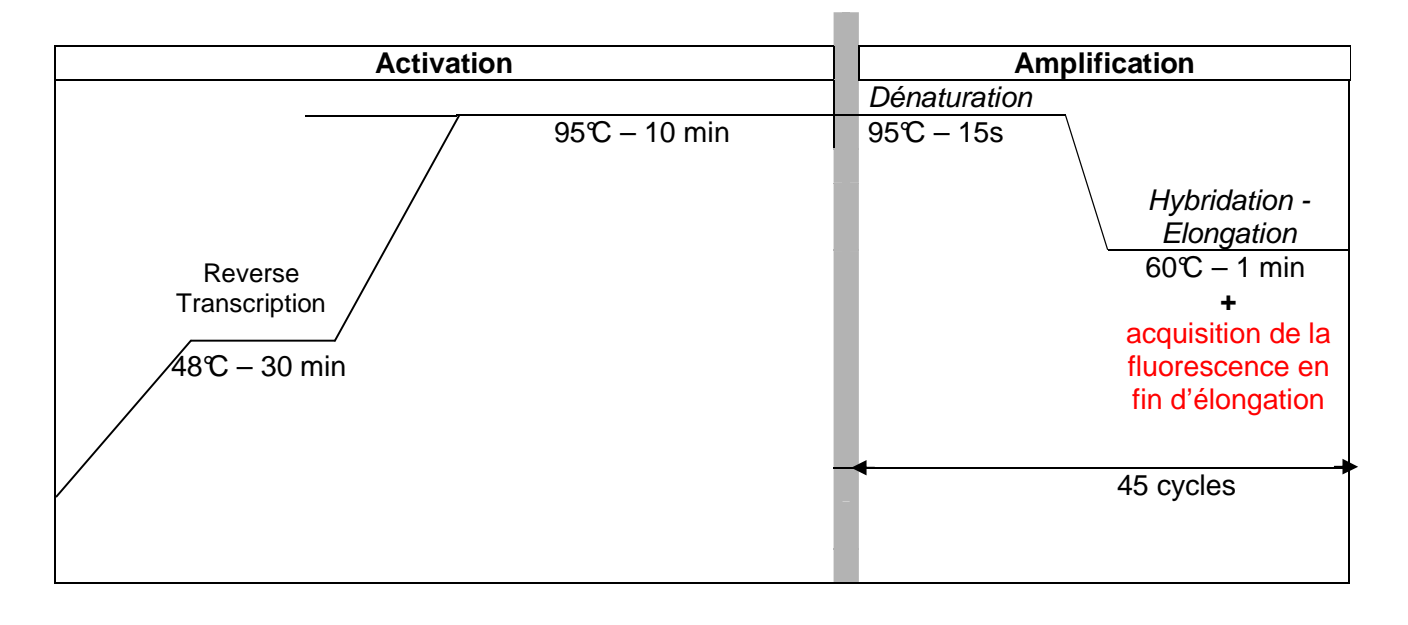

# **5. Résultats**

### 5.1.Validation des résultats

A) Validation de l'amplification

L'amplification est validée si :

- le contrôle négatif d'amplification (A -) ne donne aucune fluorescence significative ;(Ct inférieur à 40 ou pas de Ct)
- le contrôle positif d'amplification  $(A +)$  +) présente une courbe de fluorescence exponentielle, supérieure à la ligne seuil et un Ct inférieur à 40.

B) Validation de l'extraction

L'extraction est validée pour tous les échantillons lorsque :

- le contrôle négatif de processus (E-) ne donne pas de fluorescence significative ;(Ct inférieur à 40 ou pas de Ct)
- le contrôle positif de processus (E+) présente une courbe de fluorescence exponentielle, supérieure à la ligne seuil et un Ct inférieur à 40.

#### C) Pour chaque échantillon

Lorsque toutes les conditions précédentes sont remplies, puits à puits, les résultats de l'amplification sont interprétés comme suit :

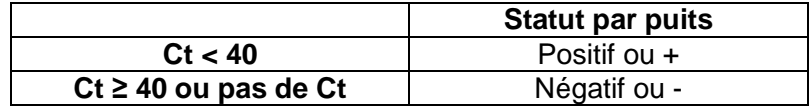

### 5.2.Interprétation et formulation des résultats

Pour chaque échantillon, l'analyse est qualitative et les résultats s'interprètent de la manière suivante :

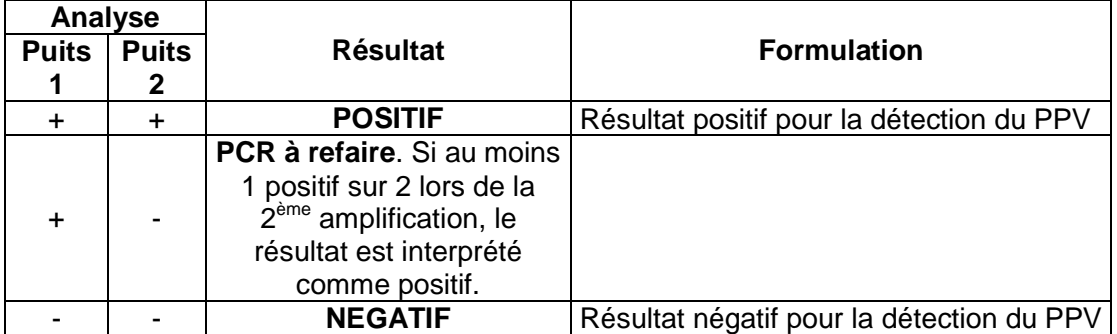

# **ELIMINATION ET CONSERVATION DU MATERIEL VEGETAL**

#### **1. Elimination des matériels susceptibles d'être contaminants**

Le laboratoire doit mettre en œuvre des mesures prenant en compte ces risques pour garantir la non dissémination de l'organisme nuisible dans l'environnement.

Ainsi, tout fragment de matériel végétal infecté (ou de statut indéterminé) doit être détruit par autoclavage ou autre moyen inactivant les virus.

Il est recommandé que les consommables ayant été en contact avec le matériel végétal infecté (ou de statut indéterminé) doivent être autoclavés ou incinérés par le laboratoire ou une société spécialisée (sachets de broyage, tubes, plaques de microtitration…).

Le matériel ayant été en contact avec le végétal infecté (ou de statut indéterminé) doit être désinfecté.

#### **2. Conservation des reliquats de matériels utilisés**

Les échantillons du même prélèvement sont conservés afin de pouvoir procéder à un renouvellement de l'analyse et/ou à une analyse de confirmation (laboratoire ou laboratoire national de référence).

Pour une nouvelle analyse ELISA, la conservation à  $+5C \pm 4C$  est privilégiée dans le délai d'une semaine.

Pour les analyses par PCR en temps réel, la conservation peut être réalisée à une température ≤ à -10°C. D'autres méthodes de conservation peuvent être employées (hypercongélation, lyophilisation).

Remarque : sauf mention contraire explicite ou impossibilité technique avérée, les laboratoires doivent conserver les reliquats pertinents (nature, quantité et qualité) de matériel soumis à analyse, dans des conditions appropriées garantissant leur intégrité, jusqu'à au moins le dixième jour ouvrable suivant l'envoi au demandeur d'un rapport d'analyse concluant à la non mise en évidence de l'organisme recherché. Ce délai imposé est destiné à laisser le temps au demandeur de l'analyse de contester le résultat auprès du laboratoire (ce qui prolonge la conservation du reliquat jusqu'à l'issue de la contestation) et éventuellement de demander une analyse contradictoire.

Dans le cas d'un résultat autre que la non mise en évidence de l'organisme recherché, et sauf indications plus précises dans la méthode, l'ensemble des reliquats pertinents doit être conservé pendant une durée minimale de 12 mois, sauf pour les parties éventuellement transmises à un autre laboratoire agréé ou de référence, à qui est alors transférée la charge de conservation des reliquats. Le laboratoire national de référence peut demander que tout ou partie de ces reliquats lui soient transmis, aux frais des laboratoires agréés ou reconnus, dans le cadre des missions qui lui sont confiées.

# **REMERCIEMENTS**

Le laboratoire de la santé des végétaux de l'ANSES remercie les anciens collègues du LNPV, unité de virologie des plantes, station de Bordeaux, qui avaient évalué et rédigé la méthode VL/95/01 version b de détection du virus de la Sharka, Plum pox potyvirus (PPV) par la méthode ELISA.

Les remerciements sont également adressés à l'URGAFL - INRA de Montfavet (84) pour ses avis et conseils à la rédaction de ce document.

# **LISTE DES DOCUMENTS OFFICIELS APPELES PAR LA METHODE**

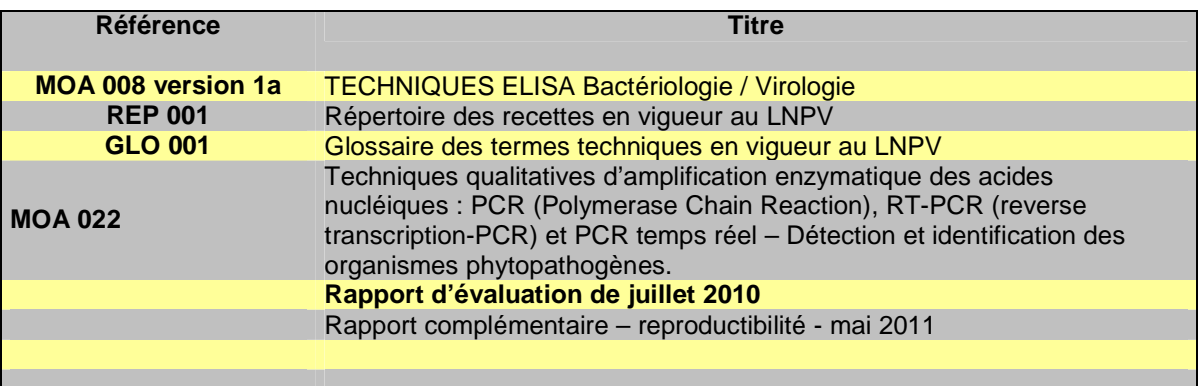

#### **Cadre réglementaire**

#### **Décret 2006-7 du 4 janvier 2006**

Décret 2006-7 du 4 janvier 2006 relatif aux laboratoires nationaux de référence, ainsi qu'à l'agrément et à la reconnaissance des laboratoires d'analyses dans le domaine de la santé publique vétérinaire et de la protection des végétaux, et modifiant le code rural

### **Arrêté ministériel du 19 décembre 2007**

Arrêté ministériel du 19 décembre 2007 fixant les conditions générales d'agrément des laboratoires d'analyses dans le domaine de la santé publique vétérinaire et de la protection des végétaux

#### Détection du virus de la Sharka, Plum pox potyvirus (PPV) : MOA 021 version 1a

# **BIBLIOGRAPHIE SUCCINTE**

- 1) Candresse, T., Cambra, M., Dallot, S., Lanneau, M., Asensio, M., Gorris, M. T., Revers, F., Macquaire, G., Olmos, A., Boscia, D., Quiot, J. B., and Dunez, J. (1998). Comparison of monoclonal antibodies and polymerase chain reaction assays for the typing of isolates belonging to the D and M serotypes of Plum pox potyvirus. Phytopathology 88:198-204.
- 2) Candresse, T. & Cambra, M. (2006). Causal agent of sharka disease: historical perspective and current status of Plum pox virus strains. Bulletin OEPP/EPPO Bulletin, 36: 239–246.
- 3) Dosba, F.; Maison, P.; Lansac, M.; Massonié, G. (1987) Experimental transmission of plum pox virus (PPV) to Prunus mahaleb and Prunus avium. Journal of Phytopathology 120, 199-204.
- 4) Dunez, J. (1987) Plum pox disease of stone fruit trees. FAO, Rome, Italy.
- 5) Festic, H. (1978) Investigation of new sharka virus hosts. Acta Horticulturae No. 74, pp. 233-240.
- 6) García, J.A.; Riechmann, J.L.; Laín, S.; Martín, M.T.; Guo, H., Simon, L.; Fernández, A.; Domínguez, E.; Cervera, M.T. (1994) Molecular characterization of plum pox potyvirus. Bulletin OEPP/EPPO Bulletin 24, 543-553.
- 7) Hadidi, A.; Levy, L. (1994) Accurate identification of plum pox potyvirus and its differentiation from Asian prunus latent poltyvirus in Prunus germplasm. Bulletin OEPP/EPPO Bulletin 24, 633-643.
- 8) James, D. & Glasa, M. (2006). Causal agent of sharka disease: New and emerging events associated with Plum pox virus characterization. Bulletin OEPP/EPPO Bulletin, 36: 247–250.
- 9) Kerlan, C. Dunez, J. (1976) Some properties of plum pox virus and its nucleic acid and protein components. Acta Horticulturae No. 67, pp. 185-192.
- 10) Maiss, E.; Timpe, V.; Brisske, A.; Jelkmann, W.; Casper, R.; Himmler, G.; Mattanovich, D.; Katinger, H.W.D. (1989) The complete nucleotide sequence of plum pox virus RNA. Journal of General Virology 70, 513-524.
- 11) Massonié, G.; Maison, P. (1976) Variations obtenues dans la transmission d'isolats de sharka par Myzus persicae Sulz. Revue de Zoologie Agricole et Pathologie Végétale 75, 31-35.
- 12) Olmos, A., Bertolini, E., Gil, M., Cambra, M., (2005). Real-time assay for quantitative detection of nonpersistently transmittes Plum Pox potyvirus RNA targets in single aphids. Journal of Virological Methods 128, 151-155.
- 13) Ravelonandro, M.; Varveri, C.; Delbos, R.; Dunez, J. (1988) Nucleotide sequence of the capsid protein gene of plum pox potyvirus. Journal of General Virology 89, 1509-1516.
- 14) Ulubaş Serçe, Ç., Candresse, T., Svanella-Dumas, L., Krizbai, L., Gazel, M. & Çağlayan, K. (2009). Further characterization of a new recombinant group of Plum pox virus isolates, PPV-T, found in the Ankara province of Turkey. Virus Research, 142: 121–126.

# **ANNEXE 1**

Tampon extraction (PBS-PVP-10-DIECA)

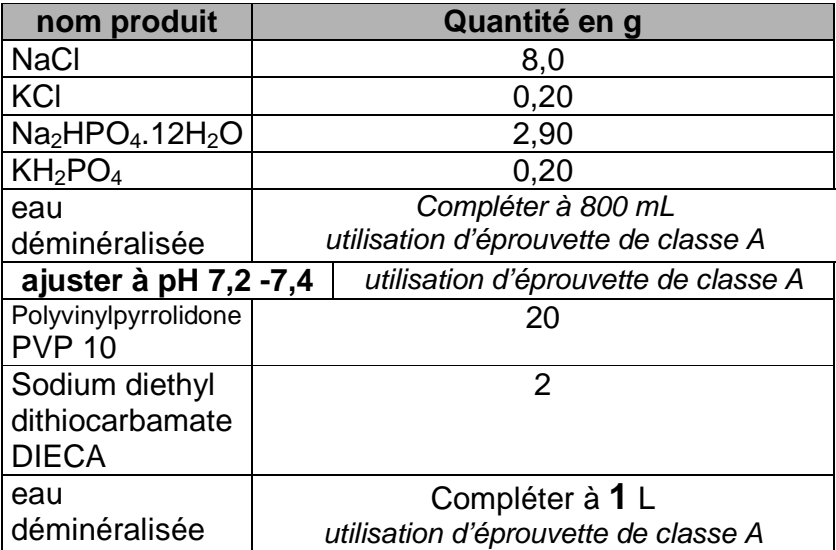

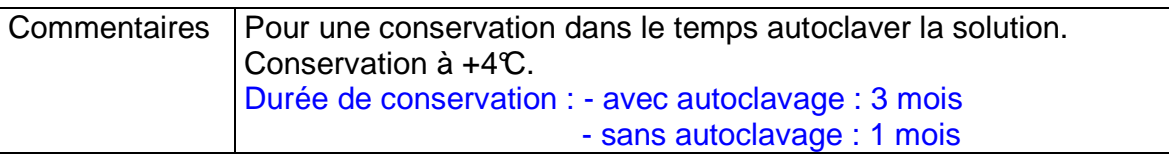

Pour toute demande à caractère scientifique et technique relative à ce document, le point de contact national désigné par le ministère chargé de l'agriculture est le laboratoire national de référence concerné :

> **ANSES Laboratoire de la santé des végétaux Unité de quarantaine Station de Clermont-Ferrand 6, rue Aimé Rudel 63 370 LEMPDES**  lsv@anses.fr

> > Ce document est édité par :

**Ministère de l'agriculture, de l'alimentation, de la pêche, de la ruralité et de l'aménagement du territoire.** 

**Direction générale de l'alimentation Service de la prévention des risques sanitaires de la production primaire Sous-direction de la qualité et de la protection des végétaux 251 rue de Vaugirard, 75732 PARIS Cedex 15 www.agriculture.gouv.fr**

auprès de qui toute autre correspondance peut être adressée.